# Implementation of SBML Level 3 Support within iBioSim

Chris Myers

University of Utah

<span id="page-0-0"></span>COMBINE October 9, 2010

# iBioSim 1.5: The Intelligent Biological Simulator

- Project management support.
- SBML Editor used to create models using the *Systems Biology Markup Language* (SBML).
- GCM Editor used to create *Genetic Circuit Models* (GCM).
- LPN Editor used to create models using *labeled Petri nets* (LPN).
- reb2sac abstraction-based ODE, Monte Carlo, and Markov analysis.
- TSD Graph Editor visualizes TSD files.
- Probability Graph Editor visualizes probability data.
- GeneNet learns GCMs from time series data (TSD).
- Versions available for Windows, Linux, and MacOS from: http://www.async.ece.utah.edu/iBioSim
- GCM editor now has a schematic entry method.
- LPNs can now be translated to SBML for simulation.
- iSSA *incremental stochastic simulation algorithm*. Please see Curtis Madsen's ICSB poster.
- Implemented support for algebraic rules and some fast reactions.
- Added support for L3V1 including the new event semantics.
- iBioSim now passes all L3V1 tests in the SBML Test Suite.
- No defaults, element creation fails when items are missing.
- Removal of compartment and species types, outside on compartments.
- Added compartment to reactions.
- **Predefined units replaced with global model units.** 
	- Change of spatial dimensions and unit exponents to use doubles.
	- Local parameters used by reactions.

# L3V1 Simulation Issues

- re Precedings : doi:10.1038/npre.2010.4988.1 : Posted 9 Oct Precedings: doi:10.1038/npre.2010.4988.1: Posted 9 Oct
- Add Avogadro constant.
- **•** Species reference IDs replace stoichiometry math.
	- Translated these to parameters for simulation.
	- Model and species conversion factors must be used when the state is updated due to reactions during simulation.

# L2V3 Events

- re Precedings : doi:10.1038/npre.2010.4988.1 : Posted 9 Oct Precedings: doi:10.1038/npre.2010.4988.1: Posted 9 Oct
- ID / Name (optional)
- Trigger expression evaluating to a Boolean  $\bullet$ 
	- Delay (optional) expression evaluating to a non-negative real number
- List of event assignments  $\bullet$

# Implementation of L2V3 Events

### Update the event queue:

- Add events whose trigger expression has changed from false to true.
- Evaluate newly triggered events' delay expressions and schedule them for  $\bullet$ the current time plus the delay.
- Evaluate their event assignments at trigger time.
- Select next event to execute:
	- If multiple events ready to execute, choice is arbitrary.
- Repeat this process until no additional events are executed.

• Current state:  $t = 0$  and  $a = b = c = 0$ .

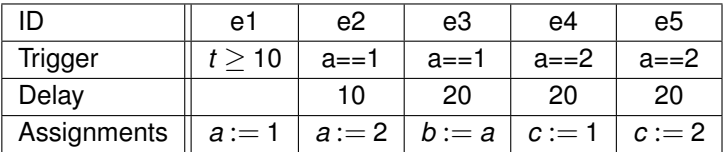

Current state: 
$$
t = 10
$$
 and  $a = b = c = 0$ .

#### Events:

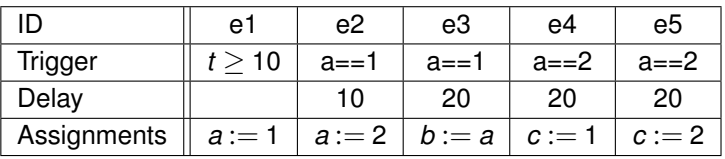

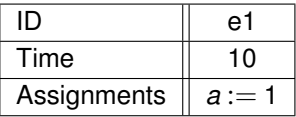

Current state: 
$$
t = 10
$$
,  $a = 1$ , and  $b = c = 0$ .

Events:

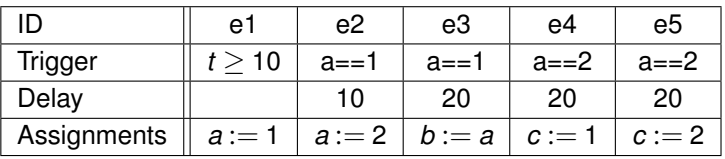

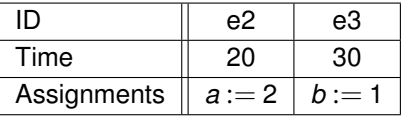

Current state: 
$$
t = 20
$$
,  $a = 2$ , and  $b = c = 0$ .

Events:

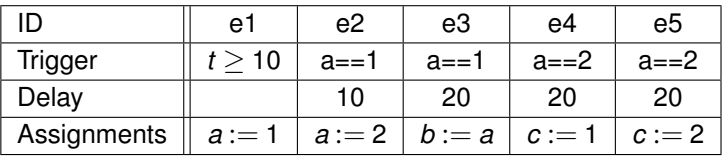

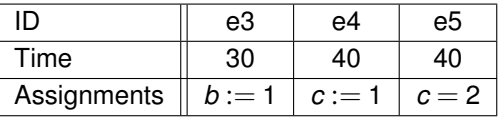

Current state: 
$$
t = 30
$$
,  $a = 2$ ,  $b = 1$ , and  $c = 0$ .

Events:

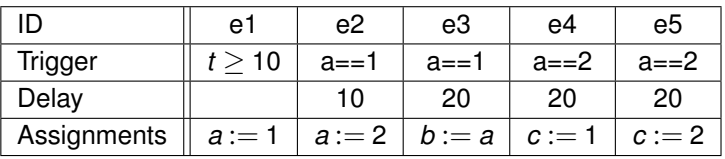

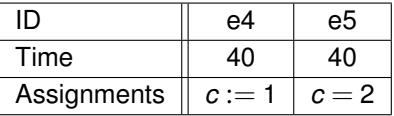

Current state: 
$$
t = 40
$$
,  $a = 2$ ,  $b = 1$ , and  $c = 1$ .

Events:

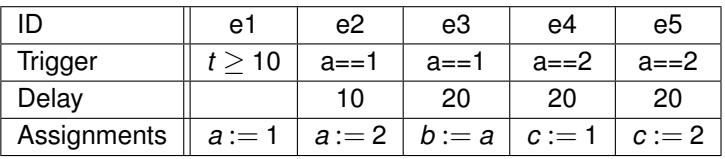

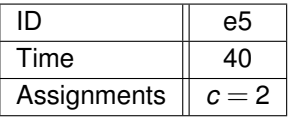

Current state: 
$$
t = 40
$$
,  $a = 2$ ,  $b = 1$ , and  $c = 2$ .

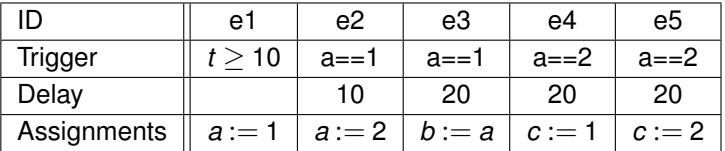

### L2V4 Events

- re Precedings : doi:10.1038/npre.2010.4988.1 : Posted 9 Oct Precedings: doi:10.1038/npre.2010.4988.1: Posted 9 Oct
	- ID / Name (optional)
		- Trigger expression evaluating to a Boolean
	- Delay (optional) expression evaluating to a non-negative real number  $\bullet$
	- UseValuesAtTriggerTime Boolean
		- List of event assignments

Implementation of L2V4 Events

#### Update the event queue:

- Add events whose trigger expression has changed from false to true.
- Evaluate newly triggered events' delay expressions and schedule them for the current time plus the delay.
- If UseValuesAtTriggerTime is true, evaluate their event assignments.
- Select next event to execute:
	- If multiple events ready to execute, choice is arbitrary.
	- If UseValuesAtTriggerTIme is false, event assignments are evaluated at execute time.
- Repeat this process until no additional events are executed.

### • Current state:  $t = 0$  and  $a = b = c = 0$ .

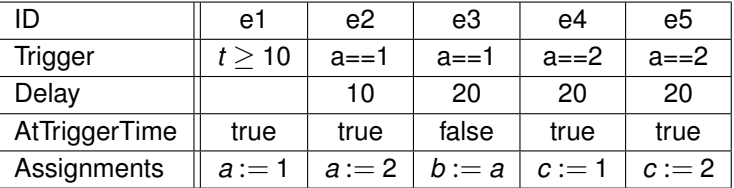

Current state: 
$$
t = 10
$$
 and  $a = b = c = 0$ .

### Events:

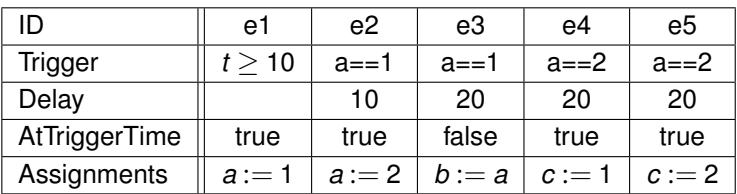

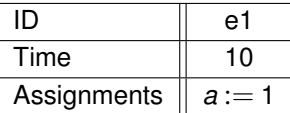

Current state: 
$$
t = 10
$$
,  $a = 1$ , and  $b = c = 0$ .

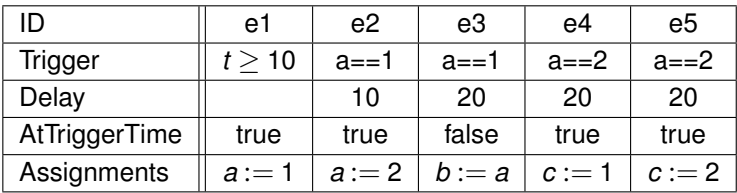

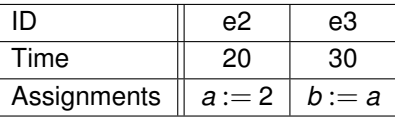

Current state: 
$$
t = 20
$$
,  $a = 2$ , and  $b = c = 0$ .

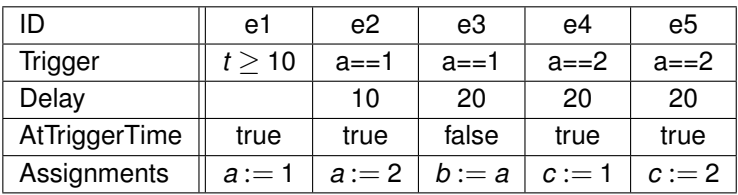

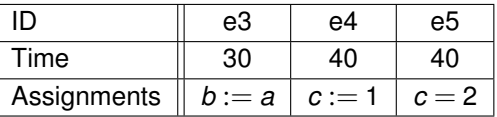

Current state: 
$$
t = 30
$$
,  $a = 2$ ,  $b = 2$ , and  $c = 0$ .

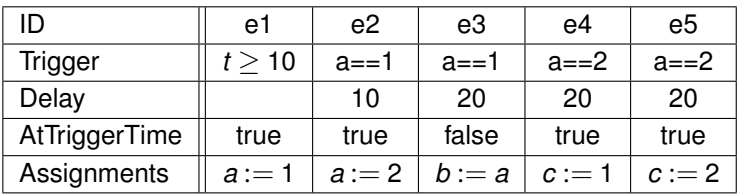

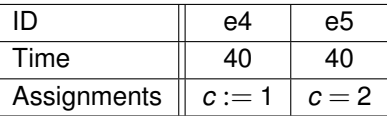

Current state: 
$$
t = 40
$$
,  $a = 2$ ,  $b = 2$ , and  $c = 1$ .

Events:

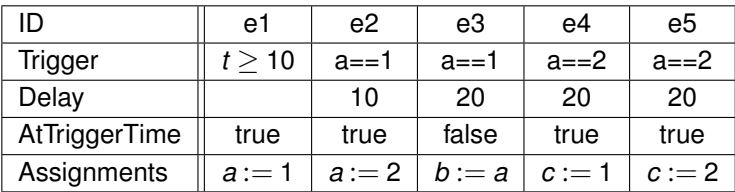

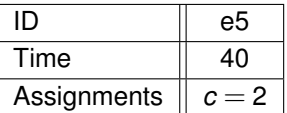

Current state: 
$$
t = 40
$$
,  $a = 2$ ,  $b = 2$ , and  $c = 2$ .

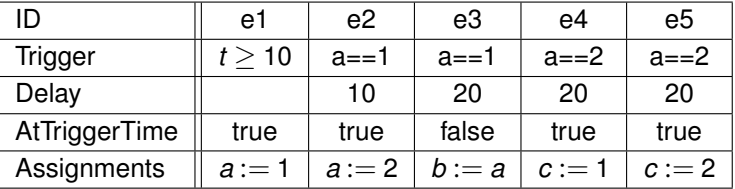

ID / Name (optional)

re Precedings : doi:10.1038/npre.2010.4988.1 : Posted 9 Oct

- Trigger expression evaluating to a Boolean
	- initialValue Boolean
	- persistent Boolean
- Delay (optional) expression evaluating to a non-negative real number
- Priority (optional) expression evaluating to a real number
	- UseValuesAtTriggerTime Boolean
- List of event assignments

# Implementation of L3V1 Events

Update the event queue:

- Add events whose trigger expression has changed from false to true. (at  $t = 0$  consider initial Value)
- Evaluate newly triggered events' delay expressions and schedule them for the current time plus the delay.
- If UseValuesAtTriggerTime is true, evaluate their event assignments.
- Remove events with non-persistent trigger expressions that become false.
- Select next event to execute:
	- Compute priority of all events that can be executed at the current time, and execute the event with the highest priority.
	- If UseValuesAtTriggerTIme is false, event assignments are evaluated at execute time.

Repeat this process until no additional events are executed.

Current state:  $t = 0$  and  $a = b = c = 0$ .

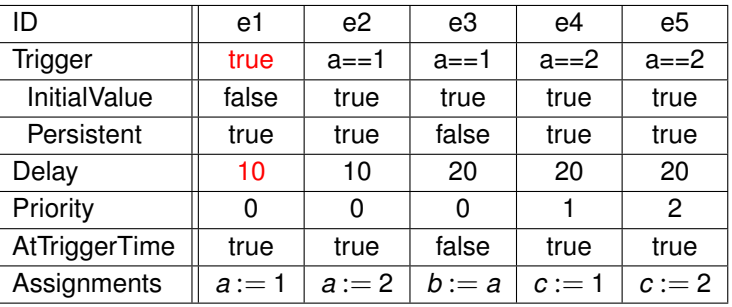

Current state: 
$$
t = 10
$$
 and  $a = b = c = 0$ .

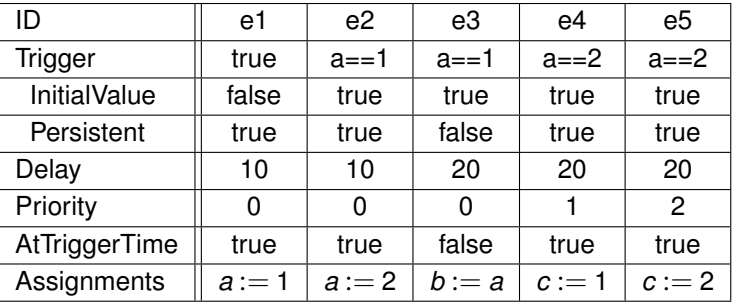

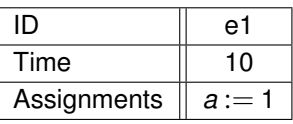

# L3V1 Example

Current state: 
$$
t = 10
$$
,  $a = 1$ , and  $b = c = 0$ .

 $\bullet$ Events:

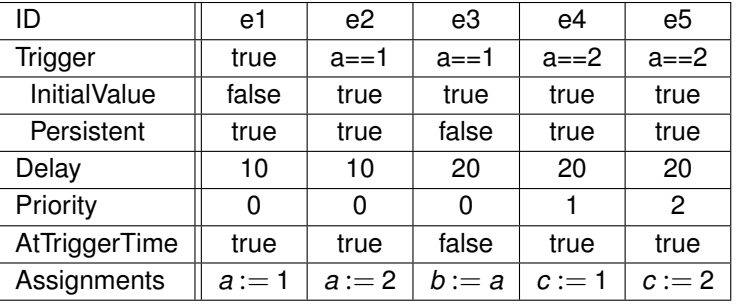

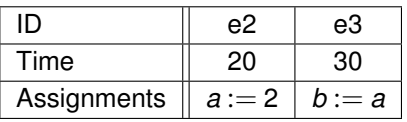

# L3V1 Example

Current state: 
$$
t = 20
$$
,  $a = 2$ , and  $b = c = 0$ .

Events:

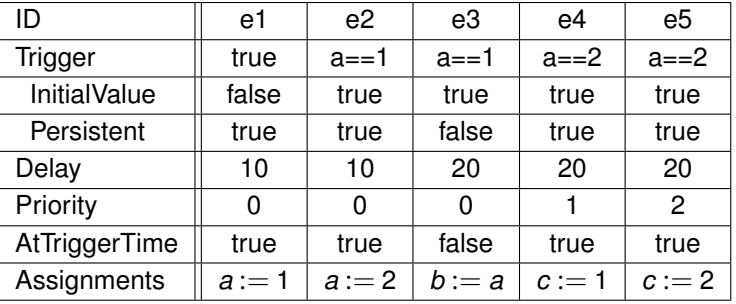

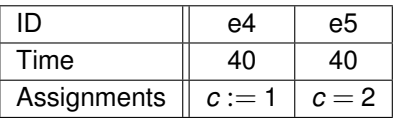

# L3V1 Example

Current state: 
$$
t = 40
$$
,  $a = 2$ ,  $b = 0$ , and  $c = 2$ .

Events:

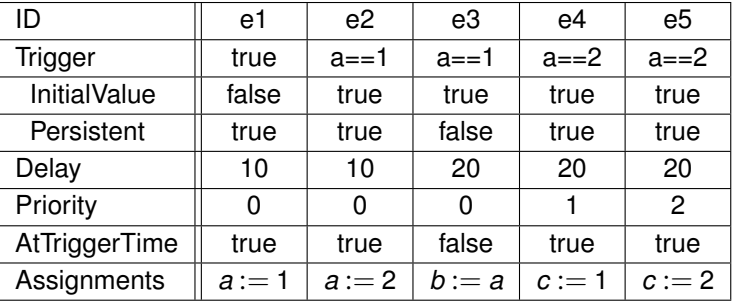

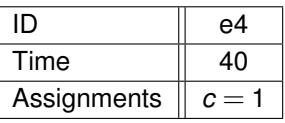

Current state: 
$$
t = 40
$$
,  $a = 2$ ,  $b = 0$ , and  $c = 1$ .

<span id="page-30-0"></span>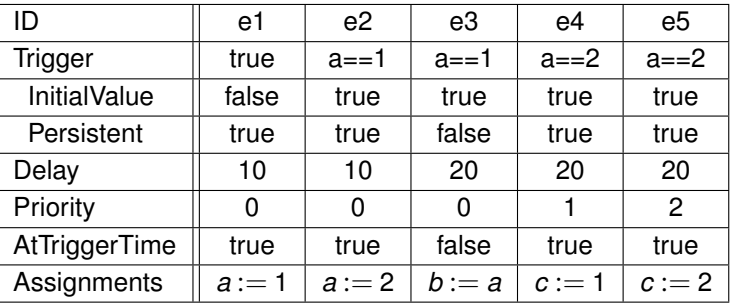